## SAP ABAP table EAMS\_UI\_VB\_S\_TECHOBJ\_CURRENT {Structure for current technical object and category}

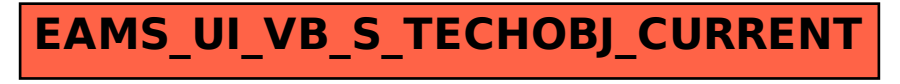